# 1201-2024 GNSS Calibration Trip

# Revision History

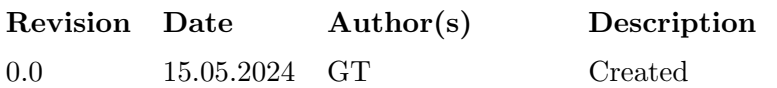

### Summary

During the 2022 G1 trip, in the Phase 3 of the claibration trip (SIM), the BIPM equipment visted the U.S. Naval Research Laboratory (NRL) which kindly calibrated one of the BIPM receiver (BP2G ). This was taken as occasion to also calibrate in relative mode the local NRL equipment with respect to the G1 reference receiver BP21. Since there are some small deviation between the BIPM reference values and other absolute claibrations the relative calibration values is preferred for its use in UTC.

### Report

### 1 Description of Equipment and Operations

#### 1.1 Traveling Equipment

BP2G from the BIPM traveling claibrator was used as traveling equipement. See Table ?? and the report of operations [1201-2024-cv.pdf.](https://webtai.bipm.org/ftp/pub/tai/publication/gnss-calibration/other/2024/1201-2024/1201-2024-cv.pdf) The rest of the traveling equipment is described in Annex 1 of the [Guidelines.](https://webtai.bipm.org/ftp/pub/tai/publication/gnss-calibration/guidelines/) The opening and closing measurments are the same of the ones sued fro Phase 3 of the 100-2022 G1 calibration trip.

#### 1.2 Visited Equipment

See a summary in Table ??. The detailed information on the set-up and the measurements performed is in the report of operations [1201-2024-cv.pdf.](https://webtai.bipm.org/ftp/pub/tai/publication/gnss-calibration/other/2024/1201-2024/1201-2024-cv.pdf)

The receiver BP21from the BIPM serves as a reference for the closure.

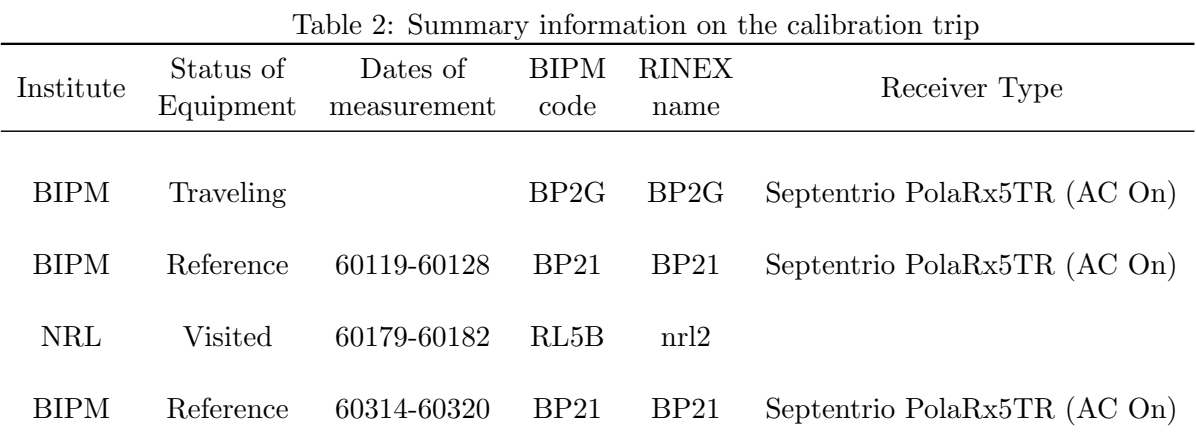

# 2 Data Used

Rinex files have been obtained from all receivers participating to this trip.

### 3 Results of Raw Data Processing

- The raw code differences have been generated by the DCLRINEX procedure (see [Guidelines](https://webtai.bipm.org/ftp/pub/tai/publication/gnss-calibration/guidelines/) Annex 3). Each run for a pair of stations generates 3 files (summary .sum, data .dif, plot .pdf). Summary files and plots are available in [1201-2024-cv.pdf.](https://webtai.bipm.org/ftp/pub/tai/publication/gnss-calibration/other/2024/1201-2024/1201-2024-cv.pdf) All code measurements are indicated with 2 digits numeric precision in order to minimize rounding errors in computing iono-free linear combination values.
- For each pair (traveling visited) or (traveling reference):

- Plots of the data differences and of the statistical analysis (Tdev) are in the report of operations [1201-2024-cv.pdf;](https://webtai.bipm.org/ftp/pub/tai/publication/gnss-calibration/other/2024/1201-2024/1201-2024-cv.pdf)

- For each code, the inferred RAWDIF(code) are taken as the median of the raw differences. The associated uncertainties are taken as the floor of the Tdev values, with a minimum of 0.1 ns.

• Summary tables.

For this report, the BIPM system BP21is considered to be the reference. The raw code differences between the reference receiver and the traveling ones are presented in Tables ?? ??.

| Table 3: GPS raw differential results for all pairs (Traveling – Reference) (ns) |                            |                       |        |     |                                          |     |        |     |
|----------------------------------------------------------------------------------|----------------------------|-----------------------|--------|-----|------------------------------------------|-----|--------|-----|
| Labo                                                                             | Date                       | Pair                  |        |     | $RDIF(Cl)$ Unc $RDIF(P1)$ Unc $RDIF(P2)$ |     |        | Unc |
|                                                                                  |                            |                       |        |     |                                          |     |        |     |
| BIPM-                                                                            | 60119-60128 BP2G-BP21      |                       | 25.28  | 0.1 | 25.11                                    | 0.1 | -23.66 | 0.1 |
| NRL                                                                              |                            | 60179-60182 RL5B-BP2G | 191.17 | 0.1 | 191.70                                   | 0.1 | 191.75 | 0.1 |
|                                                                                  | BIPM 60314-60320 BP2G-BP21 |                       | 25.08  | 0.1 | 24.94                                    | 0.1 | 23.64  | 0.1 |

Table 3: GPS raw differential results for all pairs (Traveling – Reference) (ns)

Table 4: Galileo raw differential results for all pairs (Traveling – Reference) (ns)

| Labo | Date                       | Pair | $RDIF(E1)$ Unc $RDIF(E5)$ Unc |     |         |                |
|------|----------------------------|------|-------------------------------|-----|---------|----------------|
|      |                            |      |                               |     |         |                |
|      | BIPM 60119-60128 BP2G-BP21 |      | 25.23 0.1                     |     | 24.38   | 01             |
|      | NRL 60179-60182 RL5B-BP2G  |      | 191.22                        | 0.1 | -192.26 | 0 <sub>1</sub> |
|      | BIPM 60314-60320 BP2G-BP21 |      | 25.06                         | 0.1 | 24.14   | 0.1            |

## 4 Calibration Results

In the first step, one computes ∆SYSDLY, the differences of SYSDLY for all pairs (Traveling-Reference) and (Traveling-Visited), from

$$
\Delta SYSDLY_{A-B}(Code) = RAWDIF_{A-B}(Code) + REFDLY_A - REFDLY_B(1)
$$
\n(1)

where RAWDIF(Code) is read in Tables ?? ?? and where the values REFDLY are in the report of operations [1201-2024-cv.pdf.](https://webtai.bipm.org/ftp/pub/tai/publication/gnss-calibration/other/2024/1201-2024/1201-2024-cv.pdf) The ∆SYSDLY values are reported in Tables ?? ?? for the pairs Traveling-Reference (section ??) and in Table ?? ?? for the pairs Visited-Traveling (section ??). In the second step one computes  $\Delta$ SYSDLY (Visited-Reference) for all visited systems.

$$
\Delta SYSDLY_{V-R} = \Delta SYSDLY_{T-R} + \Delta SYSDLY_{V-T}.\tag{2}
$$

One can then compute ∆INTDLY (Visited-Reference) for all visited systems.

$$
\Delta INTDLY_{V-R} = \Delta SY SDLY_{V-R} - CABDLY_V + CABDLY_R \tag{3}
$$

where the values CABDLY are taken from the report of operations  $1201-2024-cv.pdf$ ; Tables ?? ?? reports the  $\Delta \text{INTDLY}_{V-R}$  results for the pairs Visited-Reference (section ??). Using assumed INTDLY<sub>R</sub> values for the Reference system, Tables ?? ?? then reports INTDLY<sub>V</sub> for all visited systems (section ??).

#### 4.1 Traveling System with Respect to the Reference System

REFDLY values are available from the report of operations [1201-2024-cv.pdf.](https://webtai.bipm.org/ftp/pub/tai/publication/gnss-calibration/other/2024/1201-2024/1201-2024-cv.pdf)

Table 5: Computed GPS  $\Delta$ SYSDLY values for the traveling systems with respect to reference receiver. The misclosures are also indicated. (all values in ns).

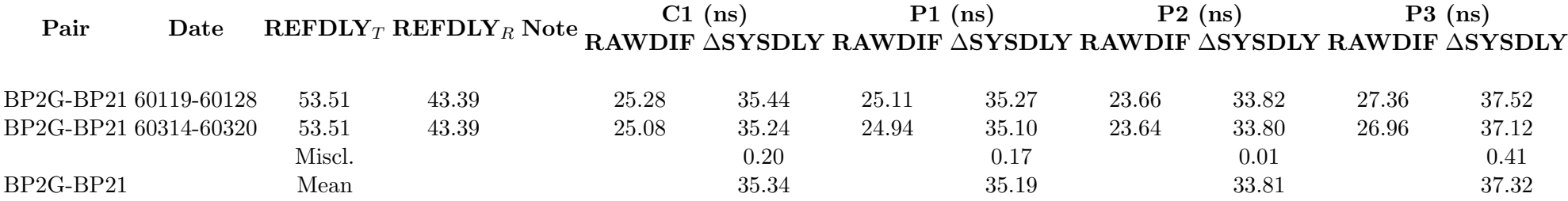

Results for the traveling systems are reported in Tables ?? ??.

### 4.2 Traveling System with Respect to the Visited Systems

REFDLY values are available from the report of operations [1201-2024-cv.pdf.](https://webtai.bipm.org/ftp/pub/tai/publication/gnss-calibration/other/2024/1201-2024/1201-2024-cv.pdf)

Table 6: Computed Galileo  $\Delta$ SYSDLY values for the traveling systems with respect to reference receiver. The misclosures are also indicated. (all values in ns).

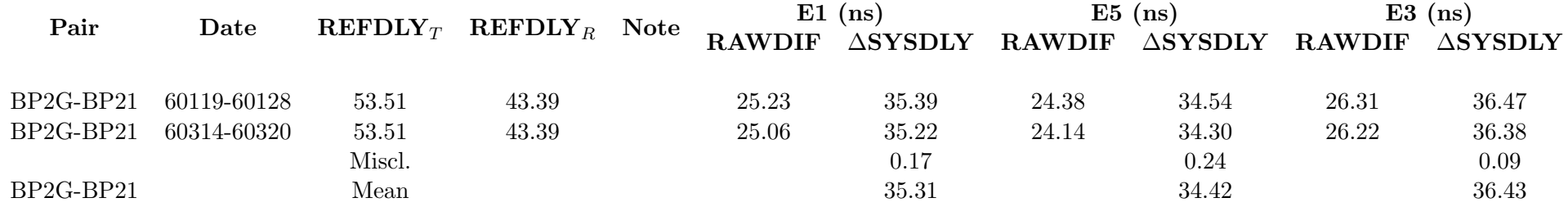

Table 7: Computed GPS  $\Delta$ SYSDLY values for the traveling systems with respect to visited receiver. (all values in ns).

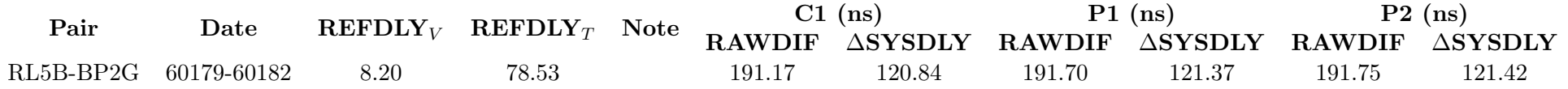

Table 8: Computed Galileo  $\Delta$ SYSDLY values for the traveling systems with respect to visited receiver. (all values in ns).

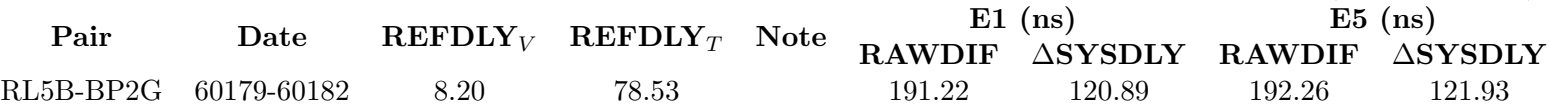

#### 4.3 Visited Systems with Respect to Reference System

The Tables ?? ?? provide the values obtained by differencing Tables in sub-section (BP21reference) and Tables in sub-section . CABDLY values are taken from the report of operations [1201-2024-cv.pdfa](https://webtai.bipm.org/ftp/pub/tai/publication/gnss-calibration/other/2024/1201-2024/1201-2024-cv.pdf)nd have not been measured during this calibration.

Table 9: Computed GPS ∆INTDLY values for the visited systems with respect to reference receiver. (all values in ns).

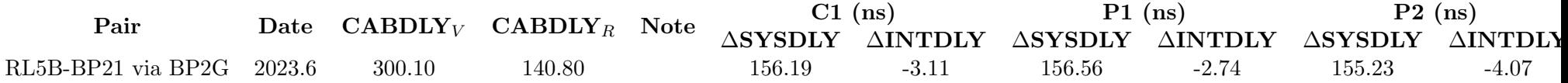

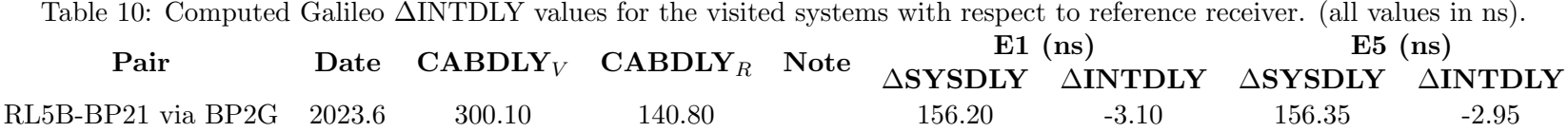

#### 4.4 Final INTDLY Values of Visited Systems

Tables ?? ?? list INTDLY values of the visited systems. These values based on INTDLY values for BP21( C1=30.6 ns; P1=28.4 ns; P2=27.3 ns; E1=30.7 ns; E5=30.9 ns; BC=30.4 ns; B5=30.3 ns) from 1001-2020, as described in [BIPM Technical Memorandum 266.](https://webtai.bipm.org/ftp/pub/tai/publication/gnss-calibration/group1/1001-2022/TM266_Group1-followon-values_V38.pdf)

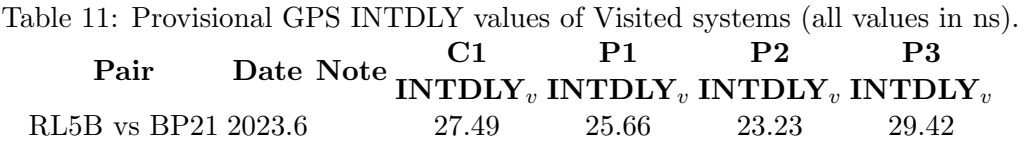

Table 12: Provisional Galileo INTDLY values of Visited systems (all values in ns).  $\begin{array}{llll} \textbf{Pair} & \textbf{E1} & \textbf{E5} & \textbf{E3} \ \textbf{Date} & \textbf{Note} & \textbf{INTDLY}_v & \textbf{INTDLY}_v & \textbf{INTDLY}_v \end{array}$ RL5B vs BP21 2023.6 27.60 27.95 27.16

### 5 Uncertainty Estimation

In this section, we determine the uncertainty of the differential calibration process i.e. we estimate all components that can affect the accuracy. We determine a value  $U_{CAL0}$  that is to be used as the accuracy of all P3/PPP links (Visited – Reference) at the epoch of calibration.

$$
u_{CAL0} = \sqrt{u_a^2 + u_b^2} \tag{4}
$$

with the statistical uncertainty ua and the systematic uncertainty ub. (all are 1-sigma). For frequency dependent error the error are estimated for the single channel. In case a values for the ionofree combination can not be directly derived an upper bound considering the most unfavourable correlation is computed as:

$$
u_{if} = \sqrt{(\alpha u_1)^2 + (\beta u_2)^2 + 2\alpha \beta \min(u_1, u_2)}
$$
(5)

where  $\alpha$  and  $\beta$  are the ionofree coefficients ( $\alpha = 2.5457$ ,  $\beta = 1.5457$  for GPS and  $\alpha = 2.2606$ ,  $\beta =$ 1.2606 for Galileo).

The statistical uncertainty  $u_a$  originates from RAWDIF (see section ??) and is given by the statistical analysis of the raw code differences for (Traveling-Reference) and (Traveling-Visited).

The systematic uncertainty is given by  $u_b = \sqrt{\sum_n u_{b,n}^2}$  where all possible terms to be considered in the sum are listed in Table ?? for GPS, Table ?? for Galileo and some detail on their estimation is provided at the end of this section. Values appear separately for each code and for the difference of the two codes (e.g. P1, P2 for GPS) so as to compute a value  $u_{CAL}$  applicable to P3 links. We choose to compute  $U_{CAL}$  using for ub the uncertainty ubSYS of  $\Delta$ SYSDLY<sub>V-R</sub> from equation ??<sup>[1](#page-6-0)</sup>. Tables ??,?? presents all components of the uncertainty budget along with the uncertainty  $u_{bSYS}$  of  $\Delta$ SYSDLY<sub>V-R</sub> from equation ?? and the resulting uncertainty value  $U_{CAL}$ . The values  $u_{CAL}$  from Tables ??,?? are applicable either to single frequency code (C1,P1,E1 and BC) or dual-frequency code or PPP links (P3,E3 and B3). Final values of  $u_{CAL}$  are consistent with the conventional value of 1.5 ns for dual-frequency links between G1 laboratories, as used in UTC computation. The components in Tables ??, ?? are separated in several categories:

- The  $u_a$  value for P3, E3, B3 is conservatively estimated from the linear combination of P1, E1, BC and P2, E5, B5 values. Lower values would be obtained from a statistical analysis of P3,E3,B3 RAWDIF.
- $u_{b,1}$  accounts for possible variations of the delays of the traveling systems during the trip. This is evaluated on the one hand by the observed misclosure (see Tables ??,??).
- $u_{b,11}$  and  $u_{b,12}$  account for errors in the differential position (Travel Local). They are conservatively estimated to be 1.5 cm (50 ps) to account for possible sub-nominal behavior of the baseline determination occasionally observed in the DCLRINEX software. The L5,E5 baseline used for Galileo processing is determined from L5,E5 data.
- $u_{b,13}$  and  $u_{b,14}$  account for multipaths. This is difficult to estimate and 0.2 ns is conventionally used, following a discussion in the CCTF working group on GNSS in 2017.
- $u_{b,21}$  and  $u_{b,22}$  account for the measurement between the reference point of the traveling system and the local UTC(k). They include at least one measurement with a TIC and are taken to be 0.5 ns.

<span id="page-6-0"></span><sup>&</sup>lt;sup>1</sup>It is somewhat arbitrary to choose SYSDLY to estimate the link accuracy. This reflects the fact that the REFDLY is subject to change e.g. with change of reference clock and that its uncertainty should better be taken into account.

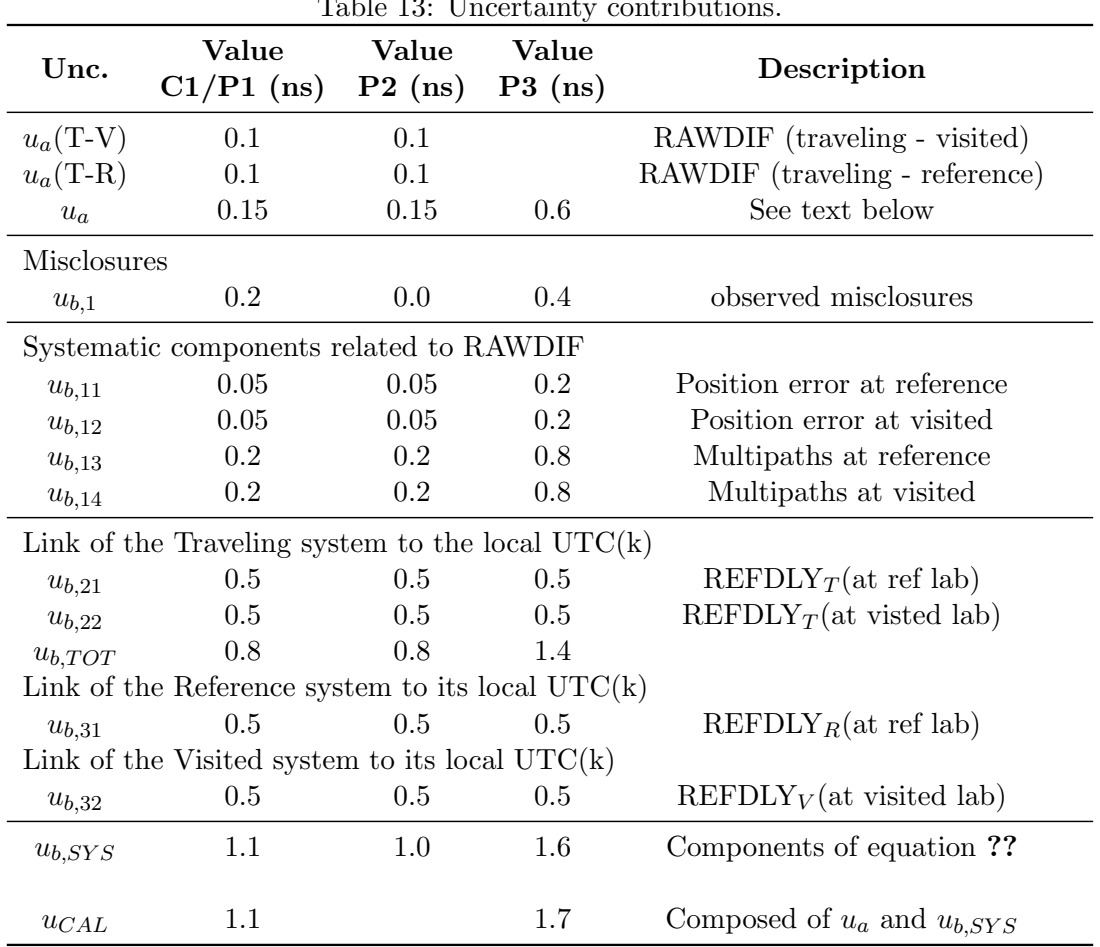

 $Table 13: The orbit of$ 

 $u_{b,31}$  and  $u_{b,32}$  account similarly for the measurement between the reference point of the local system and the local UTC(k). They include at least one measurement with a TIC and are taken to be 0.5 ns.

| Unc.                                               | Value<br>$E1$ (ns) | Value<br>$E5$ (ns) | Value<br>$E3$ (ns)                               | Description                          |  |
|----------------------------------------------------|--------------------|--------------------|--------------------------------------------------|--------------------------------------|--|
| $u_a(T-V)$                                         | 0.1                | 0.1                |                                                  | RAWDIF (traveling - visited)         |  |
| $u_a$ (T-R)                                        | 0.1                | 0.1                |                                                  | RAWDIF (traveling - reference)       |  |
| $u_a$                                              | 0.15               | 0.15               | 0.5                                              | See text below                       |  |
| <b>Misclosures</b>                                 |                    |                    |                                                  |                                      |  |
| $u_{b,1}$                                          | $0.2\,$            | $0.2\,$            | 0.1                                              | observed misclosures                 |  |
| Systematic components related to RAWDIF            |                    |                    |                                                  |                                      |  |
| $u_{b,11}$                                         | 0.05               | 0.05               | 0.2                                              | Position error at reference          |  |
| $u_{b,12}$                                         | 0.05               | 0.05               | 0.2                                              | Position error at visited            |  |
| $u_{b,13}$                                         | 0.2                | 0.2                | 0.7                                              | Multipaths at reference              |  |
| $u_{b,14}$                                         | 0.2                | 0.2                | 0.7                                              | Multipaths at visited                |  |
| Link of the Traveling system to the local $UTC(k)$ |                    |                    |                                                  |                                      |  |
| $u_{b,21}$                                         | 0.5                | 0.5                | 0.5                                              | $REFDLY_T(at \nref lab)$             |  |
| $u_{b,22}$                                         | 0.5                | 0.5                | 0.5                                              | $REFDLY_T(at$ visted lab)            |  |
| $u_{b,TOT}$                                        | 0.8                | 0.8                | 1.3                                              |                                      |  |
| Link of the Reference system to its local $UTC(k)$ |                    |                    |                                                  |                                      |  |
| $u_{b,31}$                                         | 0.5                | 0.5                | 0.5                                              | REFDLY <sub>R</sub> (at ref lab)     |  |
|                                                    |                    |                    | Link of the Visited system to its local $UTC(k)$ |                                      |  |
| $u_{b,32}$                                         | $0.5\,$            | 0.5                | 0.5                                              | REFDLY <sub>V</sub> (at visited lab) |  |
| $u_{b,SYS}$                                        | 1.1                | 1.1                | 1.4                                              | Components of equation ??            |  |
| $u_{CAL}$                                          | 1.1                |                    | 1.5                                              | Composed of $u_a$ and $u_{b,SYS}$    |  |

 $Table 14: The *artainty* contribution.$